# **Regulamin Internetowego Systemu Sprzedaży eKD**

*(obowiązuje od 08.01.2019 r.)*

# **§ 1 Postanowienia ogólne**

- 1. Internetowy System Sprzedaży eKD dostępny jest po adresem www.bilet.kolejedolnoslaskie.eu
- 2. Warunkiem korzystania z Internetowego Systemu Sprzedaży eKD jest:
	- 1) zaakceptowanie niniejszego Regulaminu Internetowego Systemu Sprzedaży (eKD), który jednocześnie stwarza prawne zobowiązania międz $\sqrt{2\gamma}$ tkownikiem a Kolejami Dolnośląskimi S.A.;
	- 2) spełnienie następujących wymagań technicznych:  $\bigcirc$ 
		- a) dostęp do sieci Internet,
		- b) zainstalowanie w systemie przeglądarki Firetox 10.0 (i wyższe) lub Opera 12.0 (i wyższe) lub Safari 6.0 (i wyższe)  $\langle \hat{\mu} \rangle$  Google Chrome 17.0 (i wyższe) lub Internet Explorer 10.0 (i wyższe) wraz z obsługa języka JavaScript,
		- c) posiadanie sprawnej drukarki, drukującej w formacie A4 w orientacji pionowej z rozdzielczościa co najmniej $\sqrt{300}$  dpi lub urządzenia elektronicznego wyposażonego w ekran o przekątnej min. 3 cali, zdolnego do wyświetlania plików PDF (np. smartfon, tablet, notebook, laptop, czytnik e-książek).
- 3. Internetowy System Sprzedaży eKD zawiera instrukcie obsługi systemu w postaci samouczka dostępnego na stronie podanej w ust.1.
- 4. Jeżeli Użytkownik nie zaakceptuje w pełni przedstawionych warunków i/lub nie spełnia wymagań technicznych, korzystanie z systemu jest niemożliwe.

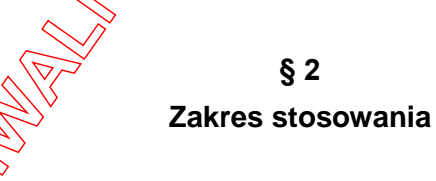

1. Regulamin *Mernetowego Systemu Sprzedaży (eKD), zwany dalej Regulaminem eKD,* określa warunki i zasady zakupu za pośrednictwem strony internetowej www.bilet.kolejedolnoslaskie.eu, biletów jednorazowych i okresowych na przejazd bezpośrednimi pociągami osobowymi uruchamianym przez Koleje Dolnośląskie S.A., w całej relacji lub na części drogi przebiegu pociągu oraz biletów wielokrotnych bez wskazanej relacji. **Internetowego Cystemu Sprzedaży eKD**<br>
(obowiązyw cz chi do 2013/12/13 - 1<br> **W[AR](http://www.bilet.kolejedolnoslaskie.eu/)RACHIWALNA (obowiązywa cz chi do 2013/13 - 1<br>
<b>B**<br> **[ER](http://www.kolejedolnoslaskie.eu/)R**<br> **ERRACHIWALNA (oboristania do 2014)**<br> **ERRACHIWALNA (oboristania do 2014)**<br> **ERRACH** 

2. Postanowienia taryfowe o przewozie osób i opłaty stosowane w systemie eKD określone  $\sqrt{25a}$  w Taryfie przewozowej (TP-KD), dostepnej na stronie internetowej www.kolejedolnoslaskie.eu.

#### **Objaśnienia określeń i skrótów**

Użyte w Regulaminie eKD określenia i skróty oznaczają:

- 1. **Przewoźnik/KD** Koleje Dolnośląskie S.A., z siedzibą w Legnicy przy ul. Kolejowej 2, zarejestrowane w rejestrze przedsiębiorców prowadzonym przez Sąd Rejonowy dla Wrocławia-Fabrycznej we Wrocławiu IX Wydział Gospodarczy Krajowego Rejestru Sądowego nr KRS: 000029857, NIP 691 24 02 576; **Characteristics**<br> **Characteristics** (Characteristics and the stress of A. z stechting the grantic property of the consequence of the property of the consequence of the consequence of the consequence of the consequence of
	- 2. **Operator** PKP Informatyka sp. z o. o.;
	- 3. **Agent Rozliczeniowy** Krajowy Integrator Płatności S.A. obsługujący system płatności "Transferuj.pl";
	- 4. **System eKD** Internetowy System Sprzedaży system umożliwiający nabycie biletu na przejazd pociągami obsługiwanymi przez Koleje Dolnośląskie S.A.;
	- 5. **Użytkownik** osoba fizyczna, która korzysta z systemu eKD i posiada zdolność do zawarcia umowy, zgodnie z przepisami Kodeksu Cywilnego oraz dokonuje płatności za pomocą własnych środków płatniczych;
	- 6. **Płatność online** opłacenie należności za pomocą:
		- 1) karty płatniczej,
		- 2) przelewu internetowego online,

zgodnie z Regulaminem Agenta Rozliczeniowego;

- 7. **Umowa przewozu** umowa zawarta z KD na przewóz osób, rzeczy i zwierząt pociągami osobowymi KD;
- 8. **Dokumenty poświadczające uprawnienie do ulgowego przejazdu** odpowiednie dokumenty, o których mowa w Taryfie przewozowej (TP-KD);
- 9. **Osoba upoważniona do kontroli** osoba upoważniona przez przewoźnika m.in. do kontroli dokumentów przewozu i dokumentów poświadczających uprawnienia do ulgowych przejazdów oraz do udzielania informacji;
- 10. **Podróżny** osoba, na rzecz której zakupiony został bilet za pomocą systemu eKD i której dane są zamieszczone na bilecie;
- 11. **Bilet** imienny dokument potwierdzający zawarcie umowy przewozu;
- 12. **Reklamacja** pisemny wniosek dotyczący zwrotu należności za niewykorzystane bilety, składany przez Użytkownika;
- 13. **Konto użytkownika** indywidualne konto zakładane przez Użytkownika w czasie rejestracji, umożliwiające zakup i zwrot biletu oraz wystawienie faktury VAT;
- 14. **TP-KD** Taryfa przewozowa osób, rzeczy i zwierząt Kolei Dolnośląskich S.A.;
- 15. **RP-KD** Regulamin przewozu osób, rzeczy i zwierząt Kolei Dolnośląskich S.A.,
- 16. **Dokument tożsamości** jeden z poniższych dokumentów (ze zdjęciem, ważny w dniu kontroli, umożlwiający stwierdzenie tożsamości podróżnego): dowód osobisty, paszport, prawo jazdy, legitymacja szkolna, legitymacja studencka, legitymacja doktoranta, książeczka wojskowa, karta pobytu;

17. **Dane osobowe** – danymi osobowymi są informacje o zidentyfikowanej lub możliwej do

- 18. **RODO** Rozporządzeniem Parlamentu Europejskiego i Rady (UE) 2016/679 z dnia 27 kwietnia 2016 r. w sprawie ochrony osób fizycznych w związku z przetwarzaniem danych osobowych i w sprawie swobodnego przepływu takich danych oraz uchylenia dyrektywy 95/46/WE (ogólne rozporządzenie o ochronie danych) wwwehia 2016 τo version control pools for computation taryformal and the material control intervalsed a stability of energy of the material of the material of the material of the material of the material of the material o
	- 19. **Administrator** Spółka Koleje Dolnośląskie S.A. z siedzibą w Legnicy, ul. Kolejowa 2, 59-220 Legnica

#### **§ 4**

#### **Warunki i zasady korzystania z systemu eKD**

- 1. Z systemu eKD mogą korzystać zarówno Użytkownicy zalogowani, jak i nieposiadający konta w systemie.
- 2. Użytkownicy niezarejestrowani po każdorazowym zaakceptowaniu Regulaminu eKD mogą:
	- 1) zakupić w systemie bilety jednorazowe i wielokrotne
	- 2) dokonać zwrotu wyżej wymienionych biletów za pośrednictwem systemu eKD, w sposób i w terminach określonych w § 8 niniejszego regulaminu.
- 3. System eKD umożliwia założenie indywidualnego konta Użytkownika poprzez:
	- 1) zarejestrowanie się w systemie, po wprowadzeniu adresu e-mail, a następnie imienia, nazwiska i hasła dostępu,
	- 2) zaakceptowanie Regulaminu eKD.
- 4. Użytkownik zalogowany może:
	- 1) zakupić bilety jednorazowe,
	- 2) zakupić bilety wielokrotne,
	- 3) zakupić bilety okresowe,
	- 4) dokonać zwrotu wyżej wymienionych biletów za pośrednictwem systemu eKD, w sposób i w terminach określonych w § 8 niniejszego regulaminu.
	- 5) wygenerować w systemie fakturę VAT do zakupionych biletów, zgodnie z zapisami § 10 niniejszego regulaminu.

#### **§ 5**

#### **Bilety dostępne w systemie eKD**

- 1. Za pośrednictwem Internetowego Systemu Sprzedaży eKD, bilety można nabyć codziennie w godzinach 01:00 – 24:00.
- 2. Termin przedsprzedaży biletów w systemie eKD wynosi od 30 dni do najpóźniej 30 minut przęd odjazdem pociągu wskazanego przez Użytkownika.
	- $\overline{\mathcal{W}}$ systemie eKD można zakupić następujące bilety:
		- iednorazowe:
			- 95% i 100%,
- b) według ofert KD ogłoszonych na stronie internetowej Kolei Dolnośląskich S.A. (z wyjątkiem ofert, których warunki szczegółowe uniemożliwiają dystrybucję systemie eKD);
- 2) okresowe:
	- a) miesięczne odcinkowe według taryfy normalnej i z zastosowaniem ulg:  $33\%$ 49%, 51%, 78%, 93%,
	- b) tygodniowe odcinkowe według taryfy normalnej,
	- c) według ofert KD ogłoszonych na stronie internetowej Kolei Dolnośląskich S.A. (z wyjątkiem ofert, których warunki szczegółowe uniemożliwiają dystrybucję w systemie eKD);
- 3) wielokrotne według ofert KD ogłoszonych na stronie internetowej Kolei Dolnośląskich S.A. (z wyjątkiem ofert, których warunki szczegółowe uniemożliwiają dystrybucję w systemie eKD);
- 4) na przewóz roweru, psa, bagażu wyłącznie do biletu na przejazd.
- 4. Bilety z ulga 100% można nabyć jedynie wraz z biletem odpłatnym.
- 5. Bilety sprzedawane są wyłącznie na przejazdy pociągami (KD.
- 6. Bilety wydawane za pośrednictwem eKD są ważne wyłącznie po okazaniu przez Podróżnego Dokumentu tożsamości.
- 7. Bilet może być wydany na przejazd maksymalnie 6 osób. Na bilecie wskazane jest imię i nazwisko wyłącznie właściciela biletu.
- 8. Terminy ważności biletów i warunki korzystania z nich określa Taryfa przewozowa (TP-KD), Regulamin przewozu (RP-KD)  $\phi$ kąz – w przypadku biletów według ofert – regulaminy tych ofert. wighterm centr. Morport warmately and second experimental interactions of the material of the material of the material of the material of the material of the material of the material of the material of the material of the
	- 9. Biletów zakupionych w systemie eKD nie można foliować, pod rygorem ich nieważności.
	- 10. Szczegółowy wykaz ofert dostępnych w systemie eKD publikowany jest na stronie internetowej Kolei Dolnośląskich SA. w zakładce "Bilety"  $\rightarrow$  Sprzedaż biletów".

**§ 6 Zawarcie umowy przewozu**

- 1. Użytkownik chcący zakupić bilet w systemie eKD:
	- 1) dokonuje wyboru relacji oraz daty i godziny wyjazdu,
	- 2) określa rodzaj biletu na przejazd (jednorazowy lub okresowy),
	- 3) zaznacza liczbę osób korzystających z biletu wraz z określeniem ich uprawnień  $d$ o  $\overline{\mathsf{M}}$ g,
	- 4) wybiera spośród wyświetlanych propozycji ofertę według której ma zostać wystawiony bilet,
		- $\sqrt{s}$ wpisuje imię i nazwisko osoby, która będzie odbywała przejazd na podstawie biletu.

Poprawne zamówienie biletu skutkuje wyświetleniem się pola "Weryfikacja", w którym

- 3. Po użyciu przycisku "Przejdź do płatności" następuje przejście do panelu Agenta Rozliczeniowego, w którym można dokonać zapłaty za wybrany bilet.
- 4. Zawarcie umowy przewozu następuje w chwili opłacenia należności za bilet w wybrany przez Użytkownika sposób (przelew internetowy, karta płatnicza).
- 5. Transakcja zostanie anulowana automatycznie jeżeli:
	- 1) do 15 minut od momentu złożenia zamówienia Użytkownik nie dokona płatności
	- 2) Użytkownik nie będzie dysponował kwotą należną z tytułu opłacenia zamawianego biletu.
- 6. Po uzyskaniu z banku potwierdzenia przyjęcia płatności możliwe jest pobranie i otwarcie wygenerowanego przez system biletu.
- 7. Wygenerowany bilet jest imienny i zawiera:
	- 1) relację przejazdu,
	- 2) opcjonalnie drogę przewozu,
	- 3) termin ważności,
	- 4) kategorię pociągu,
	- 5) nazwę i kod oferty,
	- 6) rodzaj taryfy (normalna lub ulgowa z wymiarem  $(x)$
	- 7) cenę brutto i kwotę PTU,
	- 8) dane świadczące o dokonanej płatności (numer i rodzaj transakcji),
	- 9) imię i nazwisko właściciela biletu,
	- 10) numer biletu,
	- 11) kod 2D.

# **§ 7**

#### **Kontrola dokumentów przewozu**

- 1. Podróżny posiadający bilet internetowy zobowiązany jest w czasie kontroli w pociągu do jego okazania w postaci:
	- 1) wydrukowanego biletu w formacie A4 w orientacji pionowej z rozdzielczością 300 dpi lub więcej.
	- 2) wyświetlonego na urządzeniu elektronicznym wyposażonym w ekran min. 3 cali, pliku z biletem  $(f\circ r)$ ,

wraz z *Dokumentem tożsamości*.

- 2. Bilet jednorazowy jest ważny z *Dokumentem tożsamości*.
- 3. Osoba odbywająca przejazd na podstawie biletu ulgowego, zobowiązana jest okazać w czasie kontroli ważny dokument poświadczający uprawnienie do korzystania z przejazdu ulgowego.
- 4. W przypadku biletu wydanego na 2 6 osób, wpisany na nim posiadacz, wskazuje  $\widetilde{\textbf{w}}$ trakcie przejazdu osoby odbywające przejazd na podstawie tego biletu.
- 5. Bilety dla 2 6 osób wydane na tą samą relację przejazdu, których numer transakcji jest jednakowy (zostały in mich podczas składania jednego zamówienia) traktuje in podczas składania jednego zamówienia należnego zamówienia należnego zamówienia zamówienia zamów (zostały zamów (zostały zamów (zostały zamów (zos na zasadach określonych w ust. 4.
- 6. Bilet, na którym:
	- 1) podane są dane więcej niż jednej osoby lub
	- 2) osoba na nim wskazana nie odbywa przejazdu,

uznaje się za nieważny, a podróżujących na jego podstawie traktuje się jak podróżnych bez ważnego dokumentu przewozu.

7. Okazywany bilet musi być w pełni czytelny dla kontrolującego i umożliwić odczyt kodu 2D za pomocą terminala mobilnego. Wyczerpanie baterii w urządzeniu mobilnom, jego awaria, uszkodzenie kartki z wydrukowanym biletem lub inne tego typu zdarzenia nie zwalniają podróżnego z obowiązku okazania biletu. albo **WERSHA ARCHIP (1999)** (1899) (1899) (1899) (1899) (1899) (1899) (1899) (1899) (1899) (1899) (1899) (1899) (1899) (1899) (1899) (1899) (1899) (1899) (1899) (1899) (1899) (1899) (1899) (1899) (1899) (1899) (1899) (189

### **§ 8**

#### **Rozwiązanie umowy przewoz**

- 1. Podróżny może rozwiązać umowę przewozu:
	- 1) w przypadku biletów jednorazowych najpóźniej o planowanej godzinie wyjazdu, wskazanej na bilecie,
	- 2) w przypadku biletów wielokrotnych zgodni $\frac{1}{2}$  pkt 1,
	- 3) w przypadku biletów okresowych najpóźniej 1 dzień przed pierwszym dniem ważności, wskazanym na bilecie.
- 2. Podróżny, który posiada konto w systemie eKD i całkowicie rezygnuje z podróży powinien:
	- 1) w systemie eKD w zakładce Selistoria zakupów" wybrać opcje "Zwrot biletu" i postępować zgodnie z dalszymi poleceniami na ekranie:
		- a) w przypadku biletu jednorazowego nie później niż 60 minut przed planowaną godziną wyjazdu, wskazaną na bilecie,
		- b) w przypadku biletu wielokrotnego zgodnie z lit. a,
		- c) w przypadku biletu okresowego nie później niż 1 dzień przed pierwszym dniem ważności, wskazanym na bilecie,

albo

- 2) zgłosić całkowitą rezygnację z podróży w punkcie odprawy podróżnych (prowadzącym sprzedaż biletów KD), osobiście w siedzibie KD, przesyłką pocztową na adres KQ lub drogą elektroniczną (na adres reklamacje@kolejedolnoslaskie.eu):
	- a) w przypadku biletu jednorazowego nie później niż o planowanej godzinie wyjazdu, wskazanej na bilecie,
	- b) w przypadku biletu wielokrotnego zgodnie z lit. a,
		- $\sqrt{2}$ w przypadku biletu okresowego nie później niż 1 dzień przed pierwszym dniem ważności, wskazanym na bilecie,

następnie złożyć reklamację, zgodnie z zapisami § 24 i 25 RP-KD,

- 3) złożyć pisemną reklamację, zgodnie z zapisami § 24 i 25 RP-KD, w sposób określony w ust. 8:
	- a) w przypadku biletu jednorazowego nie później niż o planowanej godzinie wyjazdu, wskazanej na bilecie,
	- b) w przypadku biletu wielokrotnego zgodnie z lit. a,
	- c) w przypadku biletu okresowego nie później niż 1 dzień przed pierwszym dniem ważności, wskazanym na bilecie,
- 3. Podróżny, który nie posiada konta w systemie eKD i całkowicie rezygnuje z podróży powinien (dotyczy wyłącznie biletów jednorazowych i wielokrotnych):
	- 1) w wiadomości e-mail z biletem, którą otrzymał na podany adres poczty elektronicznej, nacisnąć odnośnik "Zwrot biletu" i postępować zgodnie z dalszymi poleceniami na ekranie – nie później niż 60 minut przed planowaną godziną wyjazdu, wskazaną na bilecie,

albo

2) zgłosić całkowita rezygnacje z podróży w punkcie odprawy podróżnych (prowadzącym sprzedaż biletów KD), osobiście w siedzibie KD, przesyłką pocztową na adres KD lub drogą elektroniczną (na adres redamacje@kolejedolnoslaskie.eu) nie później niż o planowanej godzinie wyjazdu, wskazanej na bilecie, następnie złożyć reklamację, zgodnie z zapisami § 24 i 25 RP-KD **u** will be the st[a](mailto:reklamacje@kolejedolnoslaskie.eu)te of the state of the state of the state of the state of the state of the state of the state of the state of the state of the state of the state of the state of the state of the state of the state of

albo

- 3) złożyć pisemną reklamację, zgodnie z zapisami § 24 i 25 RP-KD, w sposób określony w ust. 8 nie później niż o planowanej godzińie wyjazdu, wskazanej na bilecie,
- 4. W przypadku zgłoszenia całkowitej rezygnacji z podróży, o której mowa w ust. 2 pkt 2 i ust. 3 pkt 2, uprawniony pracownik KD jest zobowiązany dokonać poświadczenia o zgłoszeniu całkowitej rezygnacji codróży, wskazując jednocześnie datę i godzinę przyjęcia. Poświadczenie należy do zaczyć do reklamacji.
- 5. W przypadku złożenia reklamacji, o której mowa w ust. 2 pkt 3 lit. a i ust. 3 pkt 3, w punkcie odprawy podróżnych uprawniony pracownik KD jest zobowiązany wpisać na formularzu reklamacyjnym godzinę przyjęcia reklamacji.
- 6. W przypadku przekroczenia terminów, o których mowa w ust. 1 niniejszego paragrafu, podróżny może w ciagu jednego roku kalendarzowego wnioskować o zwrot należności za całkowicie niewykorzystany bilet drogą reklamacji, wniesionej zgodnie z zapisami § 24 i 25 RP-KD.
- 7. Złożenie reklamacji, o której mowa w ust. 6, nie jest równoznaczne z uznaniem roszczenia za zasadne. Nie dotyczy to podróżnych, których rezygnacja została zgłoszona w trybie, o którym mowa w ust. 2 pkt 2 i ust. 3 pkt 2.
- 8. Wszelkie reklamacje należy wnosić w formie:
	- 1) pisemnej:
		- $\sqrt{a}$  osobiście w siedzibie KD,
			- b) w dowolnym punkcie odprawy, prowadzącym sprzedaż biletów na pociągi KD,
			- przesyłką pocztową za pośrednictwem operatora pocztowego w rozumieniu ustawy Prawo pocztowe na adres:

Koleje Dolnośląskie S.A.

59-220 Legnica

2) dokumentowej – z wykorzystaniem środków komunikacji elektronicznej (bez konieczności opatrzenia kwalifikowanym podpisem elektronicznym) na adres reklamacje@kolejedolnoslaskie.eu.

# **§ 9 Zmiana umowy przewozu**

- 1. Zmiana umowy przewozu może dotyczyć:
	- 1) terminu przejazdu,
	- 2) stacji przeznaczenia,
	- 3) drogi przewozu,
	- 4) zmiany liczby osób,
	- 5) zakresu uprawnień do ulg.
- 2. Zmiany umowy przewozu należy dokonać poprzez zgłoszenie się do obsługi pociągu przed lub niezwłocznie po wejściu do pojazdu, a w przypadku zmiany stacji przeznaczenia – najpóźniej na ostatniej stacji zatrzymania pociągu, poprzedzającej stację przeznaczenia wskazaną na bilecie.
- 3. Zmiana stacji przeznaczenia może dotyczyć tylko miejscowości położonej na tej samej drodze przewozu lub na jej przedłużeniu, tj. poza stacją przeznaczenia wskazaną na bilecie. Wybranie innej stacji przeznaczenia i innej drogi przejazdu, nawet od stacji pośredniej dotychczasowej drogi przewoz $\frac{d}{d}$ wymaga zawarcia nowej umowy przewozu – tzn. nabycia nowego biletu na faktyczny przejazd. Posiadany przez podróżnego bilet podlega wymianie. **2. Example 2.2** Zwrot 2. Example 2.2 Zwrot 2.2012 2.2012 2.2012 2.2012 2.2012 2.2012 2.2012 2.2012 2.2012 2.2012 2.2012 2.2012 2.2012 2.2012 2.2012 2.2012 2.2012 2.2012 2.2012 2.2012 2.2012 2.2012 2.2012 2.2012 2.2012 2.
- 4. Przejazd poza stację przeznaczenia wskazaną na bilecie okresowym dozwolony jest pod warunkiem uiszczenia należności stanowiącej różnicę między ceną biletu jednorazowego w klasie 2 za faktyczny przejazd, a ceną biletu jednorazowego w klasie 2 i relacji wskazanej na posiadanym bilecie.
- 5. W przypadku zmiany umowy przewozu, z tytułu której przewoźnikowi przysługuje:
	- 1) niższa należność  $\swarrow$ podróżny powinien uzyskać odpowiednie poświadczenie, stanowiące podstawę do otrzymania zwrotu różnicy należności. Zwrotu nadpłaconych należności dokonuje się w drodze pisemnej reklamacji, zgodnie z zapisami § 24 i 25 RP-KD.
	- 2) wyższa  $\mu$ ależność podróżny powinien dopłacić różnicę należności, o ile przepisy TP-KD lub regulaminy ofert nie stanowia inaczej.
- 6. Podróżny, który:
	- 1) rozpoczął przejazd przed rozpoczęciem terminu ważności biletu internetowego,
	- $2) \times 2$ amierza wyjechać w terminie późniejszym niż wskazany na bilecie internetowym,

 $\hat{\imath}$ gbowiązany jest niezwłocznie po wejściu do pojazdu zgłosić się do obsługi pociągu, celem zakupu biletu na faktyczny przejazd i uzyskania odpowiedniego poświadczenia o niewykorzystaniu biletu internetowego.

poświadczone bilety internetowe można uzyskać drogą pisemnej reklamacji, wniesionej

zgodnie z zapisami § 24 i 25 RP-KD. W przypadku zwrotu poświadczonego biletu internetowego nie potrąca się odstępnego.

8. Po dokonaniu zmiany umowy przewozu na podstawie biletu na przejazd, bilet na przewóz roweru, rzeczy lub psa jest ważny w zakresie i terminie wynikającym z tej zmiany

## **§ 10 Wystawianie faktur VAT**

- 1. Bilet zakupiony za pośrednictwem systemu eKD nie jest fakturą VAT.
- 2. Użytkownicy posiadający konto w systemie eKD, fakture za bilety internetowe moga wygenerować w systemie eKD:
	- 1) poprzez zaznaczenie przed zamówieniem biletu pola  $\sqrt{r}$ aktura" faktura będzie dostępna po opłaceniu należności za bilet
	- 2) w terminie 3 miesięcy od daty wykonania usługi, w zakładce "Historia zakupów".
- 3. Użytkownicy nieposiadający konta w systemie eKD mogą uzyskać fakturę VAT:
	- 1) na pisemny wniosek skierowany na adres:
		- Koleje Dolnośląskie S.A.
		- ul. Kolejowa 2,

59-220 Legnica

Do wniosku musi zostać załączony wydrukowany bilet, do którego ma zostać wystawiona faktura VAT.

2) na wniosek skierowany drogą elektroniczną na adres:

faktura@kolejedolnoslaskie.eu

Do wniosku muszą zostąć dołączone wszystkie dane niezbędne do wystawienia faktury VAT oraz załączony plik PDF z biletem, do którego ma zostać wystawiona faktura VAT.

4. Zapisy ust. 3 mają równięż zastosowanie w szczególnych przypadkach takich jak np. niemożność wystawienia faktury w systemie z powodów technicznych czy przekroczenie terminu wskazanego  $\sqrt{x}$ ust.2 pkt 2. The method wards in positive active of the method with the method with the method with the method wy the method with the method with the method with the method wyling and the method with the method wyling was a system of

# **§ 11**

# **Prawa i obowiązki Użytkownika**

- 1. Użytkownik zobowiązany jest do korzystania z systemu eKD zgodnie z jego przeznaczeniem, obowiązującymi przepisami prawa oraz Regulaminem eKD.
- 2. **Użytkownik zarejestrowany w systemie eKD ma prawo do:** 
	- $\overleftrightarrow{P}$  składania zamówień,

2) odstąpienia od umowy przewozu bezpośrednio za pośrednictwem systemu eKD.

zamówień.

- 4. Użytkownik zobowiązany jest:
	- 1) podać przy rejestracji w systemie eKD prawdziwe dane (dotyczy Użytkowników zamierzających założyć konto w systemie eKD),
	- 2) zaakceptować Regulamin Internetowego Systemu Sprzedaży (eKD).
- 5. Akceptując Regulamin Internetowego Systemu Sprzedaży (eKD) Użytkownik oświadcza, że:
	- 1) wszelkie informacje dostarczone przez niego w trakcie korzystania z systemu eKD w tym imię i nazwisko osoby dla której zamawia bilet – są prawdziwe,
	- 2) zapoznał osobę na rzecz której zakupił bilet z postanowieniami Regulaminu Internetowego Systemu Sprzedaży (eKD),
	- 3) posiada zdolność do zawarcia umowy, zgodnie z przepisami Kodeksu cywilnego.
- 6. Użytkownik, który posiada konto w systemie eKD, ma prawo do złikwidowania swojego konta w systemie eKD poprzez użycie opcji "Usuń konto" dostępnej w zakładce "Moje konto".
- 7. Likwidacja konta nastąpi:
	- 1) niezwłocznie po otrzymaniu przez KD wnięsku, jeżeli na koncie nie była przeprowadzona żadna transakcja na przejaz $\alpha$  w ciągu 15 miesięcy poprzedzających złożenie wniosku,
	- 2) po upływie 15 miesięcy od daty ważności ostatniego zakupionego w systemie biletu – do tego czasu konto jest zablokowane i nie ma możliwości korzystania z niego.

## **§ 12 Prawa i obowiązki operatora systemu eKD**

- 1. Operator ma prawo odstąpić od sprzedaży biletów przy wykorzystaniu systemu eKD, gdy Użytkownik naruszy postanowienia niniejszego regulaminu.
- 2. Operator zastrzega sobie prawo do zablokowania konta Użytkownika i/lub biletów, jeżeli zachodzi prawdopodobieństwo użycia przez jego właściciela karty płatniczej, do której użytkowania nie jęst uprawniony.

## **§ 13 Dane osobowe**

1. Przetwarzanie danych osobowych w Spółce Koleje Dolnośląskie S.A. odbywa się zgodnie z postanowieniami RODO oraz na podstawie Rozporządzenia Ministra Transportu  $E$ udownictwa w sprawie ustalania stanu przesyłek oraz postępowania reklamacyjnego, oraz na podstawie Ustawy prawo przewozowe. 2. Construct the endomy of the endomy of the endomy of the system of CD, administrator of the endomy of the endomy of the endomy of the endomy of the endomy of the endomy of the endomy of the endomy of the endomy of the en

Dolnośląskie S.A. z siedzibą w Legnicy, ul. Kolejowa 2, 59-220 Legnica.

- 3. Dane w zakresie imienia, nazwiska oraz adresu e-mail przetwarzane są w związku z możliwością założenia indywidualnego konta Użytkownika, a następnie w celu realizacji internetowej sprzedaży biletów.
- 4. Możliwy jest zakup biletu przez Użytkownika niezarejestrowanego. W tym celu przetwarzane są takie dane jak imię, nazwisko oraz adres e-mail.
- 5. Dane niezbędne do internetowej sprzedaży biletów przetwarzane są w związku z zawarciem umowy na realizację przejazdu. Podanie danych jest obowiązkowe.
- 6. Administrator danych osobowych powołał Inspektora Ochrony Danych, z którym możliwy jest kontakt za pośrednictwem poczty elektronicznej piszą $\otimes$ na adres iod@kolejedolnoslaskie.eu, lub kontaktując się pod adresem ul. Kolejowa 2, 59-220 Legnica.
- 7. Administrator stosuje odpowiednie środki organizacyjne, procedury standardy techniczne zapewniające bezpieczeństwo przetwarzania danych osobowych) spełniając wymagania RODO.
- 8. Administrator danych osobowych przetwarza dane dla celów
	- 1) realizacji zawarcia i wykonania umowy przewozu;
	- 2) internetowej sprzedaży biletów;
	- 3) zakupu biletu jednorazowego;
	- 4) zakupu biletu wielokrotnego;
	- 5) zakupu biletu okresowego;
	- 6) dokonania zwrotu biletów;
	- 7) wygenerowania faktury VAT.
	- 8) realizacji obowiązków i uprawnień podróżnego związanych z zawartą umową przewozu;
	- 9) udzielania odpowiedzi na reklamacje, skargi i wnioski w terminach i formach przewidzianych przepisami;  $\circledcirc$
	- 10) wydanie faktury VAT;
- 9. Dane niezbędne do zakupu biletu Administrator przechowuje przez okres 10 lat od dnia zakupu biletów dla zabezpieczenia przed ewentualnymi roszczeniami wynikającymi z Kodeksu cywilnego.
- 10. Dane osobowe, które przetwarzane są w związku z postępowaniem reklamacyjnym będą przechowywane przez okres 10 lat od dnia złożenia reklamacji.
- 11. Dane związane wystawieniem faktury będą przetwarzane przez okres 5 lat od dnia wystawienia dokumentu potwierdzającego dokonanie płatności.
- 12. Przetwarzanie danych, w związku z celami, o których mowa w ust. 8 pkt od 9 do 10 realizowane jest na podstawie przepisów prawa lub w związku z zawarciem umowy. Podanie danych jest obowiązkowe.
- 13. W niektórych przypadkach Koleje Dolnoślaskie mogą przetwarzać dane osobowe na podstawie zgody, szczególnie w celach marketingu bezpośredniego własnych produktów i usług oraz przesyłania informacji handlowych środkami komunikacji elektronicznej, na podany adres e-mail oraz numer telefonu. 2. Zeological powinnia miejskich state of the state of the state of the state of the state of the state of the state of the state of the state of the state of the state of the state of the state of the state of the state o

i jednoznacznego okazania woli osoby, której dane dotyczą. Każda ze zgód jest

dobrowolna i może być w każdej chwili odwołana. Wystarczy wysłać taką informację na adres e-mail: iod@kolejedolnoslaskie.eu. W innym przypadku będą przetwarzane do czasu wycofania zgody.

- 15. Zgoda na przetwarzanie danych dziecka, które nie ukończyło 13 lat musi być wyrażona albo zaaprobowana przez osobę sprawującą władzę rodzicielską lub opiekę  $\hat{\theta}$ dzieckiem i tylko w zakresie wyrażonej zgody.
- 16. Osoba, której dane są przetwarzane i przechowywane ma prawo żądać od Administratora:
	- 1) dostępu do swoich danych oraz wydania kopii tych danych;
	- 2) sprostowania (poprawiania) danych;
	- 3) usunięcia danych;
	- 4) ograniczenia przetwarzania danych;
	- 5) przeniesienia danych do innego administratora;
	- 6) wniesienia sprzeciwu wobec przetwarzania danych.
- 17. Dane Użytkownika możemy przekazać organom uprawnionym, tj. Policja, Sąd, Prokuratura, Urząd Skarbowy, Komornik.
- 18. Ponadto dane Użytkownika możemy przekazywać wyłącznie dwóm grupom odbiorców:
	- 1) osobom upoważnionym przez nas naszym przącownikom i współpracownikom, którzy muszą mieć dostęp do danych, aby wykonywać swoje obowiązki,
	- 2) podmiotom przetwarzającym którym zlecim $\hat{\chi}$  czynności wymagające przetwarzania danych np. osobom zajmującym się obsługą informatyczną.
- 19. Jeżeli osoba, której dane sa przetwarzane uzna, że ich przetwarzanie przez Administratora narusza przepisy prawa wówczas ma prawo wniesieni skargi do Prezesa Urzędu Ochrony Danych Osobowych. re adde a email is clicking to the state of the context in the context of the context of the capabilities of the capabilities and the capabilities and the capabilities of the capabilities of the capabilities of the capabi
	- 20. Koleje Dolnośląskie nie przekazują danych poza Europejski Obszar Gospodarczy.

# **§ 14**

# **Postanowienia końcowe**

- 1. W sprawach nieuregwowanych w niniejszym Regulaminie Internetowego Systemu Sprzedaży eKD, zastosowanie mają przepisy:
	- 1) Kodeksu cywilnego,
	- 2) ustawy  $\chi$ dnia 15 listopada 1984 r. Prawo przewozowe (Dz.U. z 2017 r. poz. 1983 z późn $\rightarrow$ ,
	- 3) Regulaminu przewozu osób, rzeczy i zwierząt Kolei Dolnośląskich S.A. (RP-KD),
	- 4) Taryty przewozowej osób, rzeczy i zwierząt Kolei Dolnośląskich S.A. (TP-KD).
- 2. Przykładowe wzory biletów, zakupionych w systemie eKD, stanowią załącznik do niniejszego

#### **Załącznik** do Regulaminu Internetowego Systemu Sprzedaży eKD

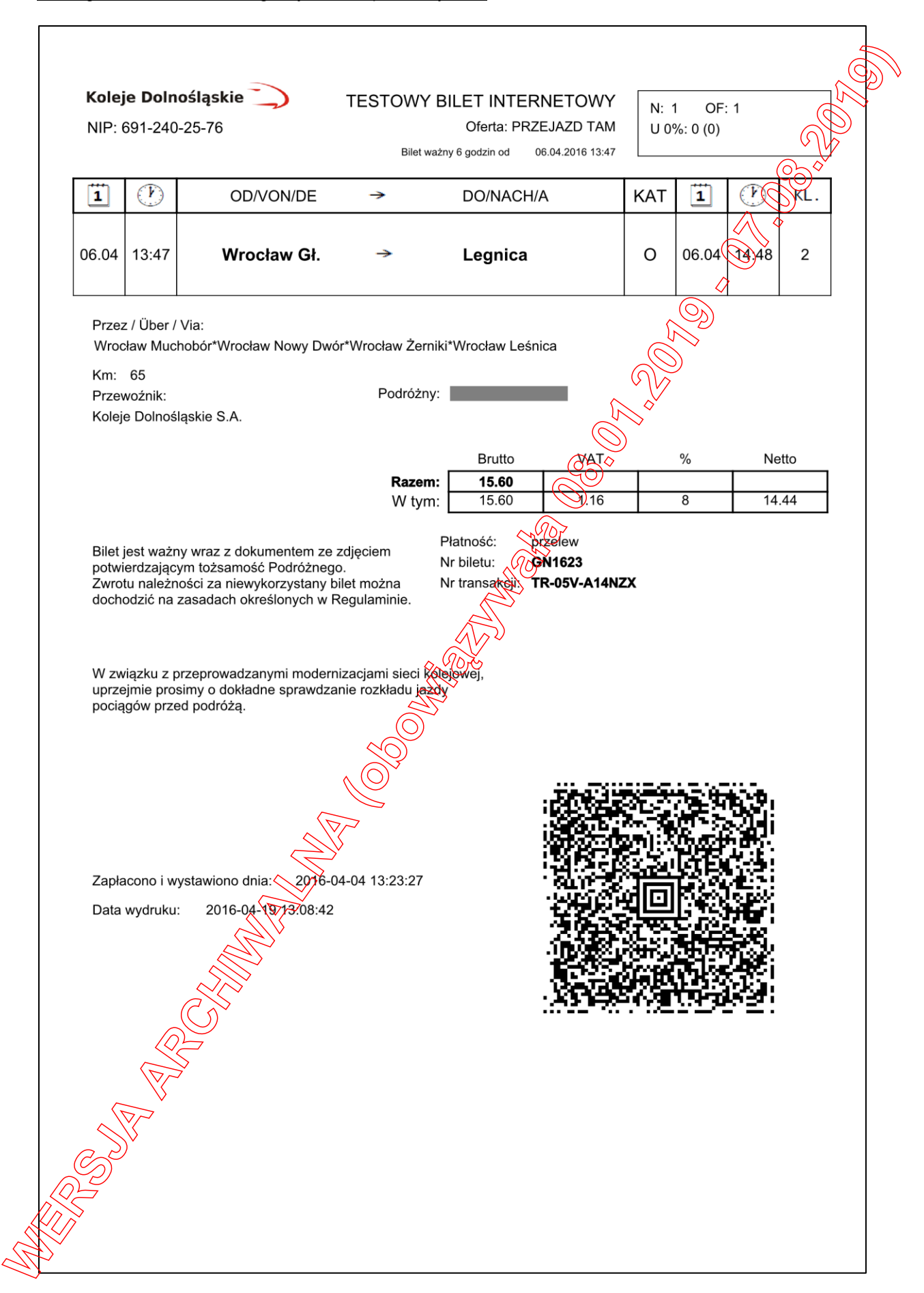

#### **Załącznik** do Regulaminu Internetowego Systemu Sprzedaży eKD

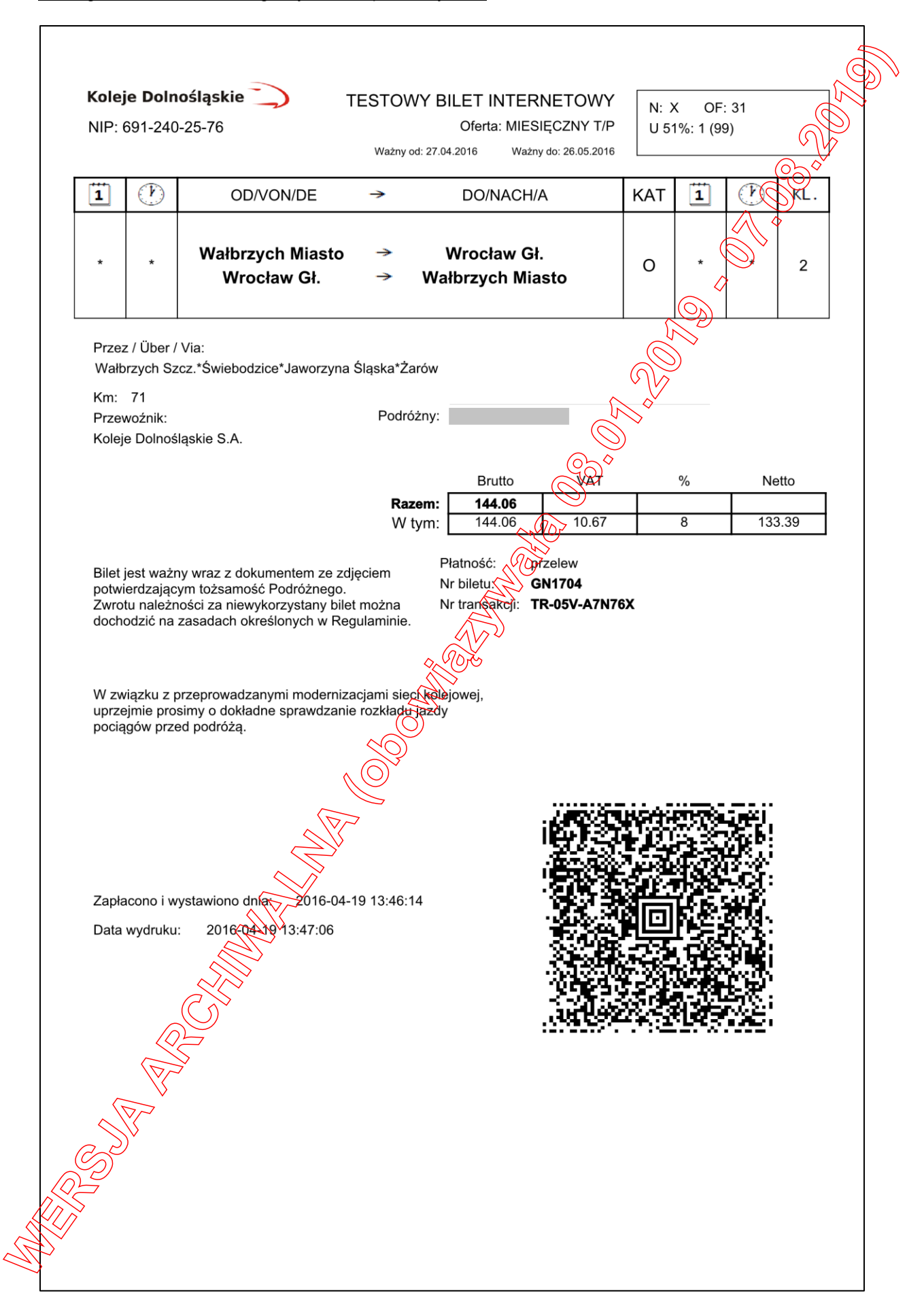

#### **Załącznik** do Regulaminu Internetowego Systemu Sprzedaży eKD

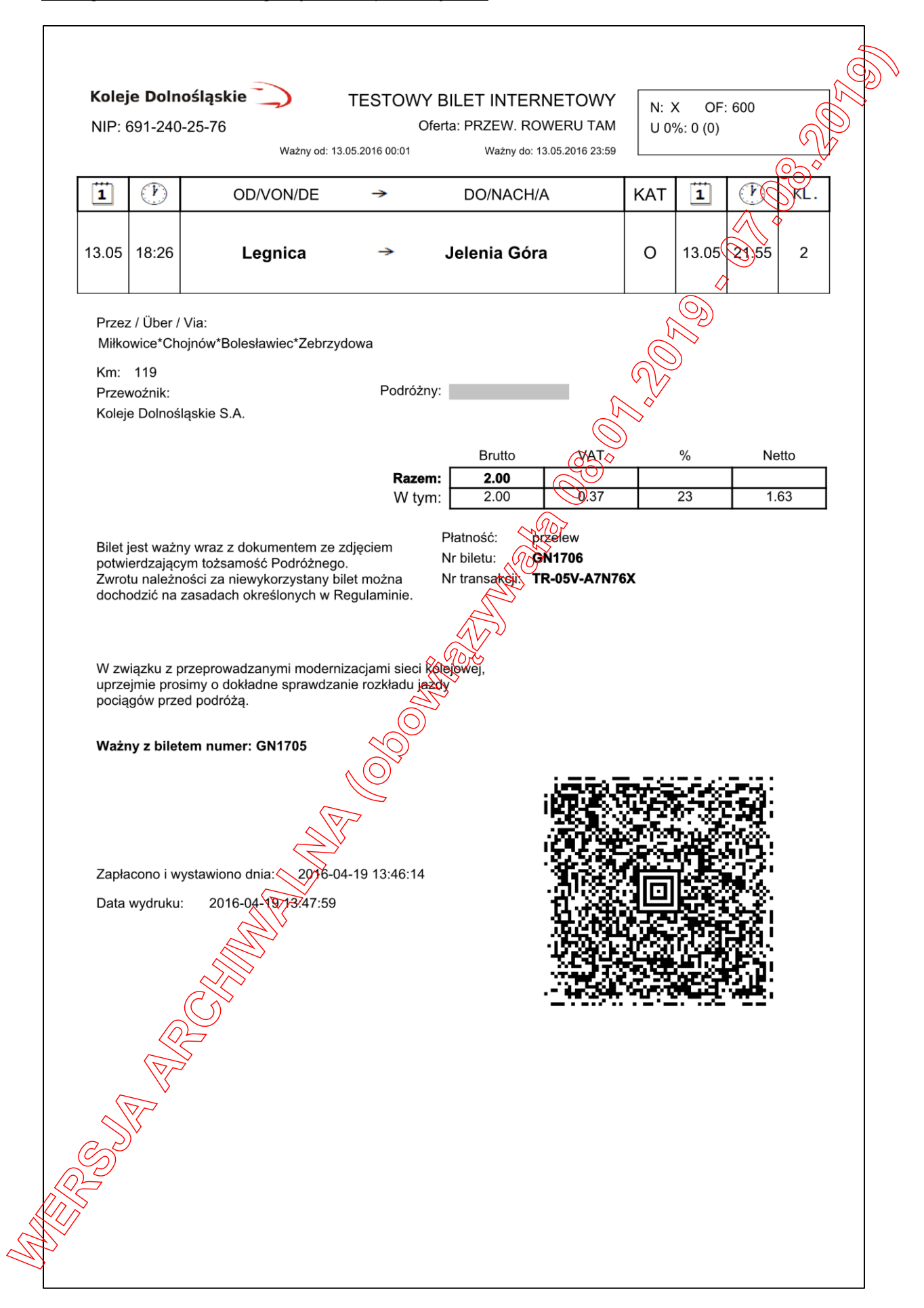